# N93-17331

### **1992**

### **NASAJASEE SUMMER FACULTY FELLOWSHIP PROGRAM**

# **MARSHALL SPACE FLIGHT CENTER THE UNIVERSITY OF ALABAMA**

# STIFNESSES BY (TtN) ENSEMBLE MOLECULAR DYNAMIO

Prepared **By:**

**Patrick Tibbits, Ph.D.**

**Academic Rank:**

**Assistant Professor**

**Indiana Institute of Technology**

**Institution:**

**Mechanical Engineering**

**NASA/MSFC:** 

**Department:**

**Office: Science and Engineering Division:** Materials **and Processes**

**MSFC Colleague: Ilmars Dalins, Ph.D.**

 $\label{eq:2} \frac{1}{\sqrt{2}}\left(\frac{1}{\sqrt{2}}\right)^{2} \left(\frac{1}{\sqrt{2}}\right)^{2} \left(\frac{1}{\sqrt{2}}\right)^{2}$ 

 $\label{eq:2.1} \frac{1}{\sqrt{2}}\int_{0}^{\infty}\frac{1}{\sqrt{2\pi}}\left(\frac{1}{\sqrt{2\pi}}\right)^{2\alpha} \frac{1}{\sqrt{2\pi}}\int_{0}^{\infty}\frac{1}{\sqrt{2\pi}}\left(\frac{1}{\sqrt{2\pi}}\right)^{\alpha} \frac{1}{\sqrt{2\pi}}\frac{1}{\sqrt{2\pi}}\int_{0}^{\infty}\frac{1}{\sqrt{2\pi}}\frac{1}{\sqrt{2\pi}}\frac{1}{\sqrt{2\pi}}\frac{1}{\sqrt{2\pi}}\frac{1}{\sqrt{2\pi}}\frac{1}{\sqrt{2\pi}}$ 

 $\label{eq:2.1} \frac{1}{\sqrt{2}}\int_{\mathbb{R}^3}\frac{1}{\sqrt{2}}\left(\frac{1}{\sqrt{2}}\right)^2\frac{1}{\sqrt{2}}\left(\frac{1}{\sqrt{2}}\right)^2\frac{1}{\sqrt{2}}\left(\frac{1}{\sqrt{2}}\right)^2.$ 

 $\pm$ 1

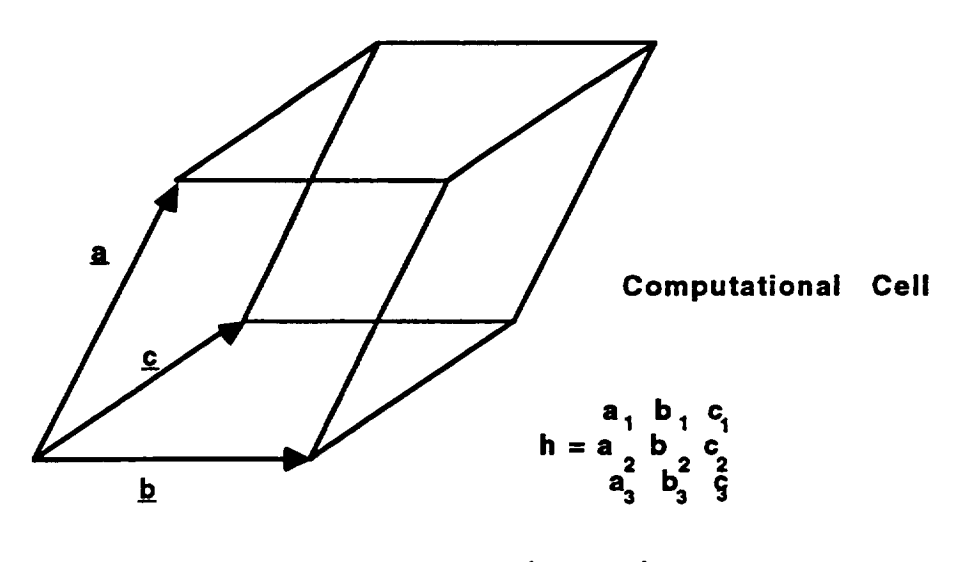

**h matrix**

#### **Figure 1. Computational Cell and h Matrix**

**The position vector of atom i, r;, is in the Cartesian basis**

$$
\mathbf{I} = \mathbf{X} \mathbf{E} \mathbf{I} + \mathbf{Y} \mathbf{E} \mathbf{Z} + \mathbf{Z} \mathbf{E} \mathbf{S} \tag{1}
$$

**The underlines denote vectors. Rgure I shows the molecular dynamics computational cell. The positionvector of atom i can be written interms of the a. b. and c vectors spanning the 1**

computational **cell edges as**

$$
s_i = \xi_i a + \eta_i b + \zeta_i c \tag{2}
$$

 $\mathbf{v}_i = \mathbf{v}_i + \mathbf{v}_i$ ,  $\mathbf{v}_i = \mathbf{v}_i$  are all atoms in the computational cell. This representation is useful in **applying penodic boundary conditions, where an atom leaving the** computational **cell on the right is** considered **to reenter the cell on the left. Scaling, the change of basis from the Cartesian orthogonal unit vectors to the a, b. c basis** is **accomplished through**

$$
s_i = h \quad \text{if} \quad \text{[3]}
$$

**and the reverse transformation through**

$$
\mathbf{I} = \mathbf{h} \, \mathbf{S} \tag{4}
$$

**The h matrix defines the metric tensor G through**

$$
G = h \tag{5}
$$

**and G modifies the dot product through**

$$
\tilde{\mathbf{a}} \cdot \tilde{\mathbf{a}} = \tilde{\mathbf{a}} \cdot \mathbf{G} \tilde{\mathbf{a}}. \tag{6}
$$

**Also, G defines the strain tensor** through

$$
\varepsilon = \frac{1}{2} [(\hbar_0) \quad G \quad \hbar_0], \tag{7}
$$

where  $h_0$  is the h matrix for the reference state.

**N**

n

Newton's equations of motion are, in the Cartesian basis,

$$
r_i = \frac{f_i}{m_i} \ . \tag{8}
$$

**Integ.mtion of this set of coupled ordinary differential** equations, **the molecular dynamics method, provides the position of each atom as a function of time. In the scaled basis,**

$$
s_{i} = \frac{f_{i}}{m_{i}} - G \tG_{s_{i}}, \t\t(9)
$$

**and** an **additional** matrix equation **tracks changes in the size and shape** of **the computational cell through**

$$
h = \frac{1}{W} [(\pi - P) \sigma - h \Sigma], \qquad [10]
$$

**where** W is a pseudo-mass assigned to each element of the h matrix, p is related to the internal  $s$  **is tensor,**  $P$  is applied pressure, S is related to applied stress, and  $s$  is the inverse of the **transpose of h.**

**2 The fluctuation of two** stress **or** strain **tensor components is just their covariance**

$$
\delta(xy) = \langle (x - x) (y - xy) \rangle = \langle xy \rangle - \langle x \rangle \langle y \rangle, \qquad [11]
$$

**where < > denotes** a **time averaged quantity. The usual formula for the** mean,

$$
\infty = \frac{1}{N} \sum_{k=1}^{N} x_k, \qquad [12]
$$

**risks inaccuracy through cancelation when the sum becomes large. A better** formula,

$$
\Leftrightarrow_{k} = \frac{k \cdot 1}{k} \Leftrightarrow_{k-1} + \frac{1}{k} x_k
$$
 [13]

**updates the average at each timestep k.**

**2 The elastic** constants of **a material are the tensor** components **Cijkl,the** stiffnesses, **or the components of the inverse tensor, Sijld, the compliances.** The **relation**

$$
S_{ijkl} = \frac{V_0}{k_B T} \delta(\epsilon_{ij} \epsilon_{kl})
$$
 [14]

**provides values of the** compliances from **the fluctuations of the strain components, the reference state volume, and the temperature. Stress** fluctuations **are related to the elastic constants by a similar** formula.

**Calculation of elastic** constants **requires initializing a lattice of atoms, an h** matrix **defining the** computational **cell boundaries, and the parameters defining the interatomic** potentials, **then numerically integrating the** equations **of motion for the atoms and the computational cell boundaries, calculating strains and stresses at each timestep, and updating at each timestep the average quantities required for calculation of fluctuations.**

**Applications of interest to NASA include calculation of elastic constants near lattice defects such as dislocations and grain boundaries, and investigation** of **the effect of changes in elastic**

**3**

**constants, caused by** core ionization **in XPS, on asymmetries in spectral peaks .**

**4 Enhancements of the DYNAMO FORTRAN code included addition of documentation, improved memory management** and **data flow, and enabling use of** several **interatomic potentials.**

**Documentation included headers for each subroutine which document the parameters input to the routine, algorithms employed, and output. Numerous** comments **were added to the body of** each **routine** as **well.**

Improvements to memory management consisted of removing all common blocks, replacing **them with dimension statements, thus eliminating many variables aria arrays trom me . specification section of subroutines in which they were not referenced. Pass, ng all parameters explicitly through argument lists clarified** data **flow.**

**Enabling the** use **of all available interatomic potentials re(:luired inc.!usionof data structures for each type of potential. Setting an input variable** selects **me potemlal, oovla, ng maintenance of a separate version of the code for each potential.**

- **1 Parinello and Rahman, Journal of Applied Physics, December 1981**
- **2 Ray, J.R., Computer Physics Reports 8 (1988)109-152**
- **3 Beamson, G., Clark, D.T., el al., Journal of Electron Spectroscopy and Related Phenomena, 57 (1991) 79-90**
- **4 Daw, M.S., and Baskes M.I., Phys. Rev. Lett. 50. 1285 (1983)**

 $\mathbf{I}$